## **Table of Contents**

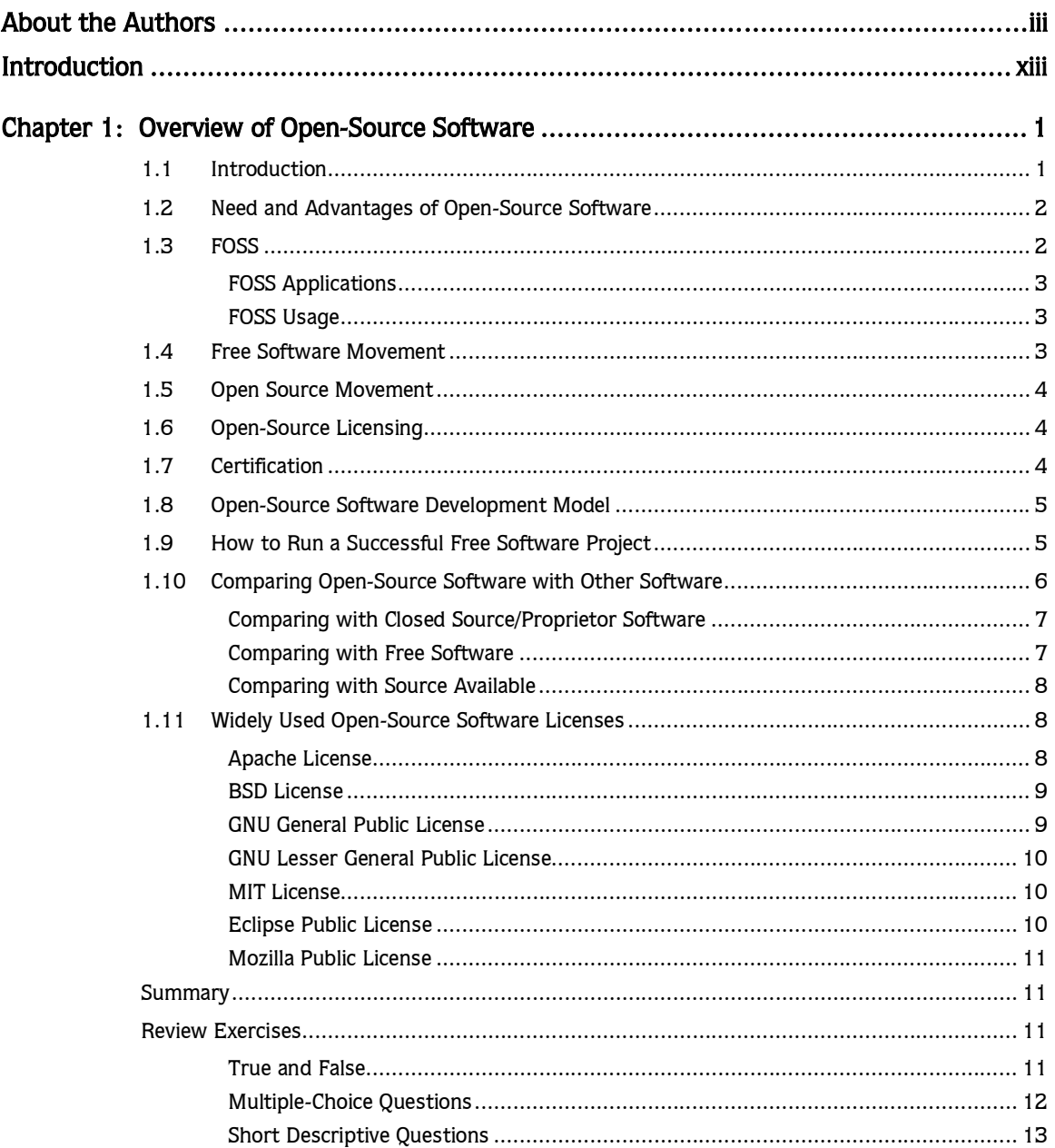

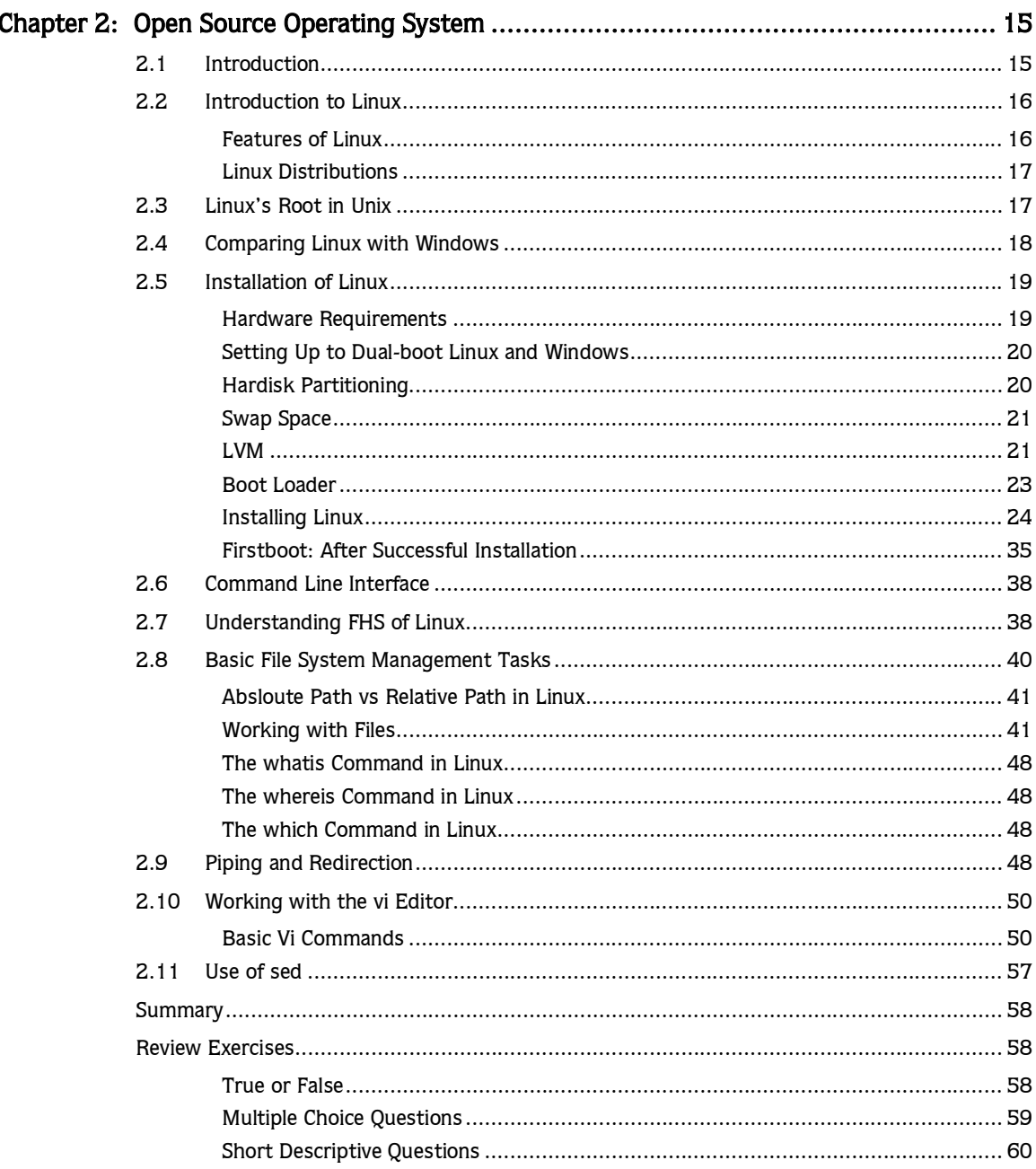

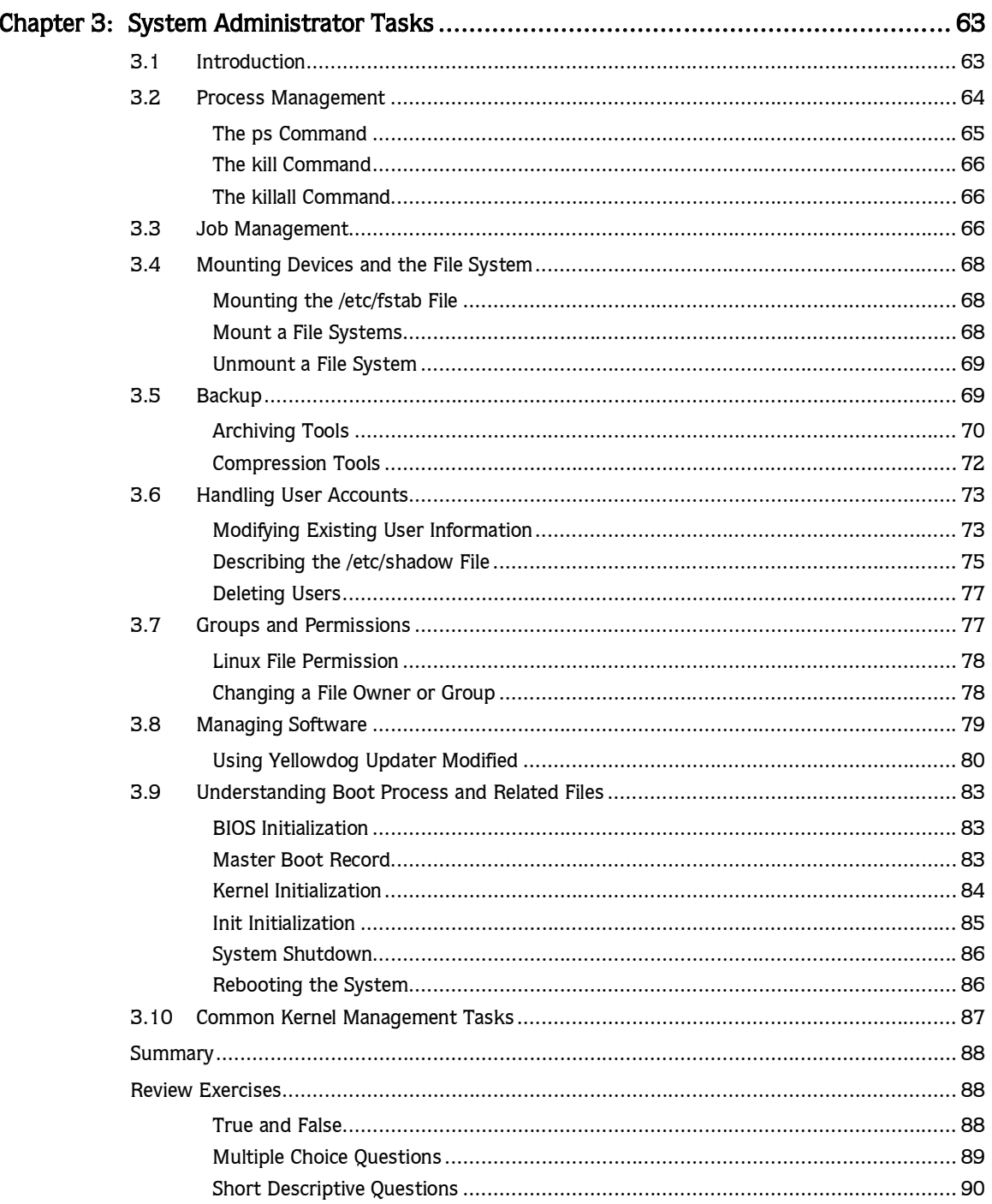

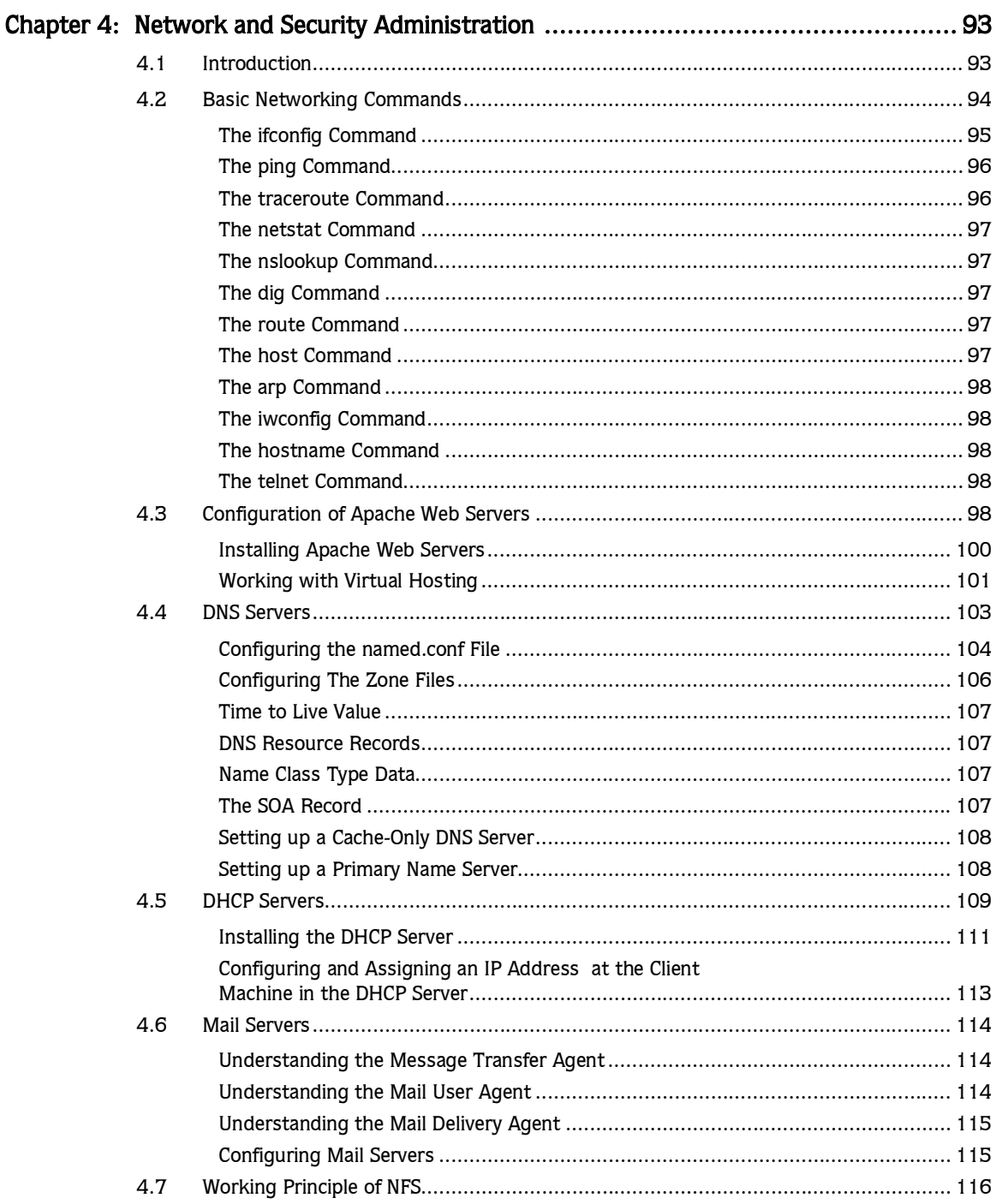

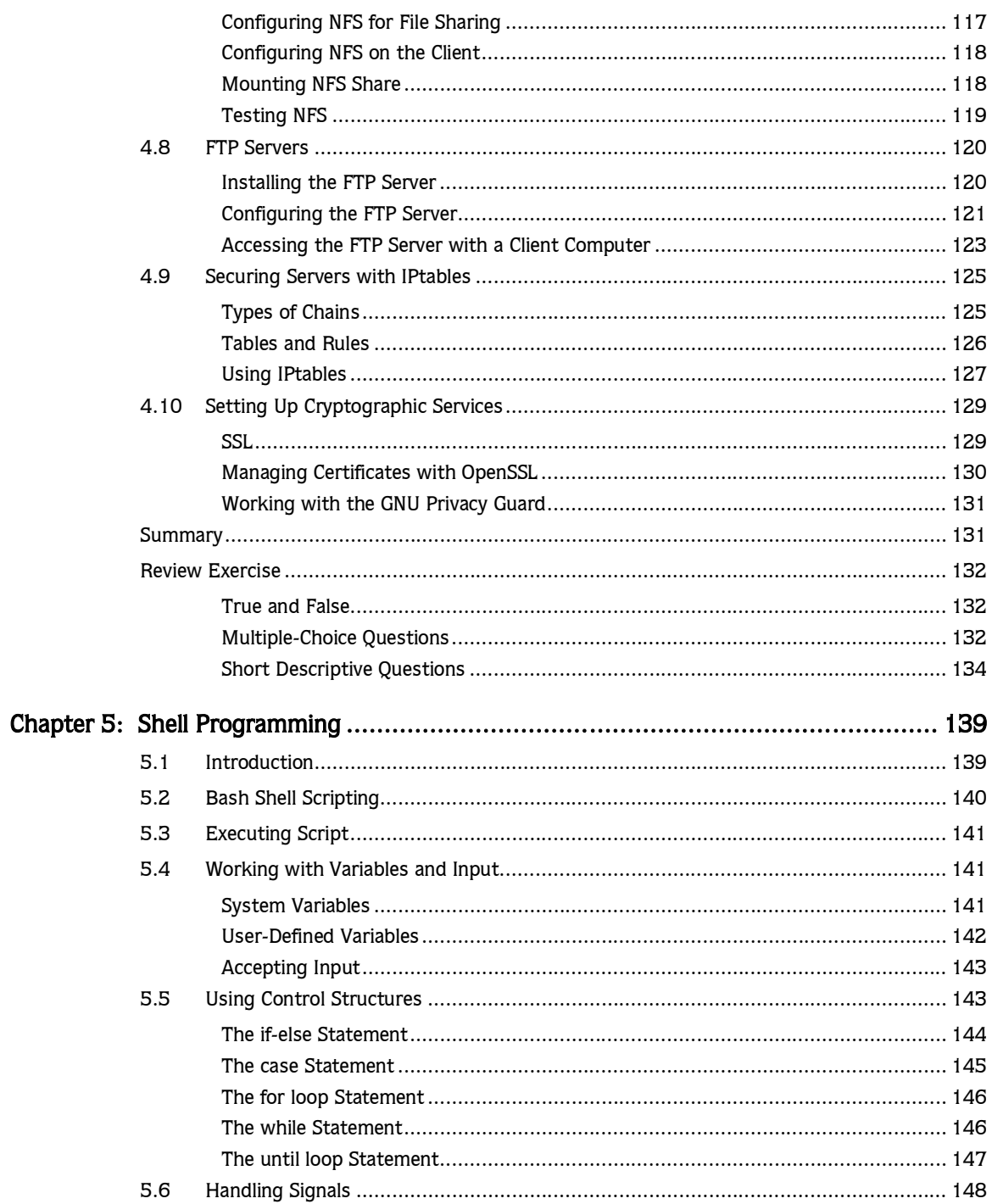

## $x \rightarrow$  Table of Contents

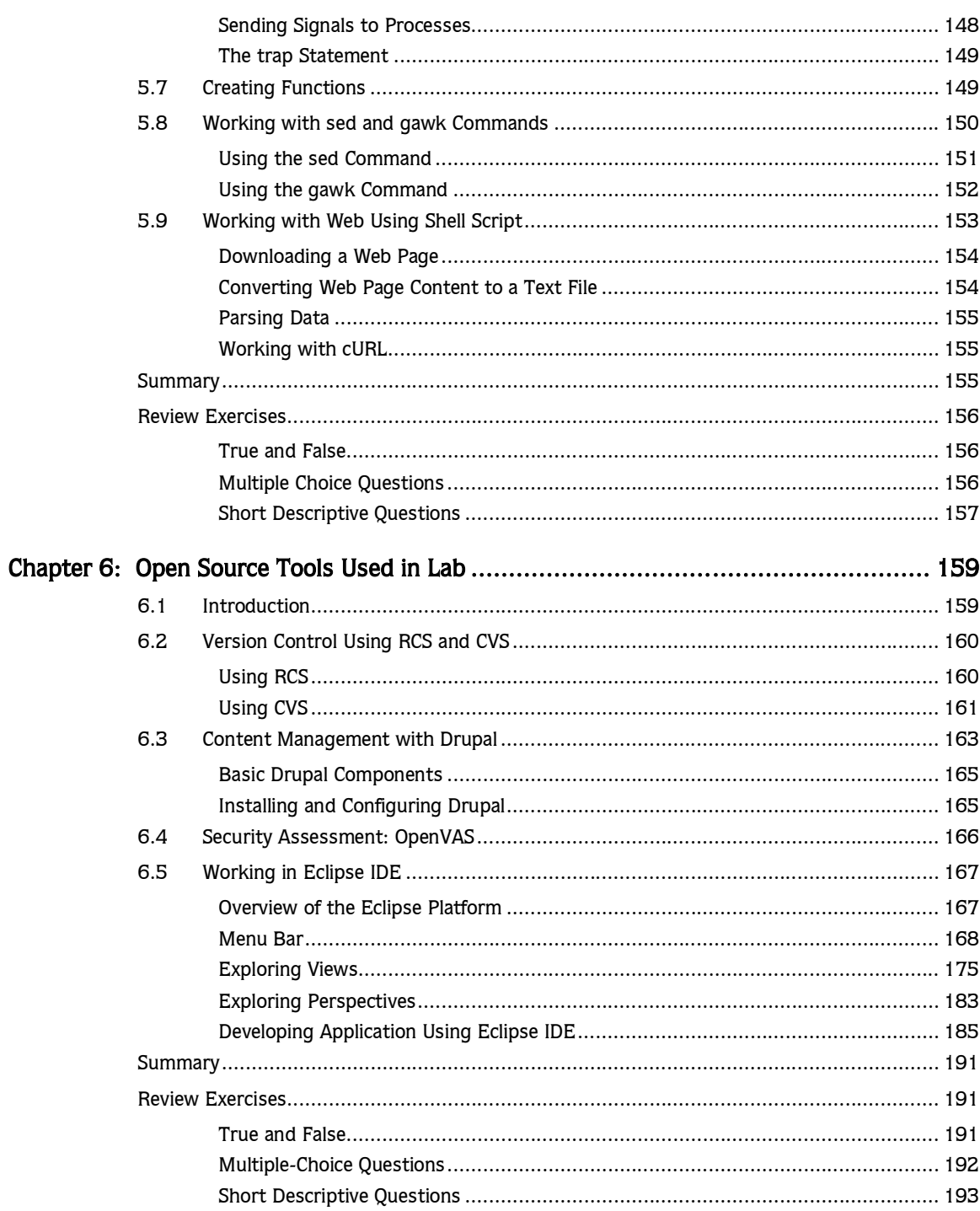

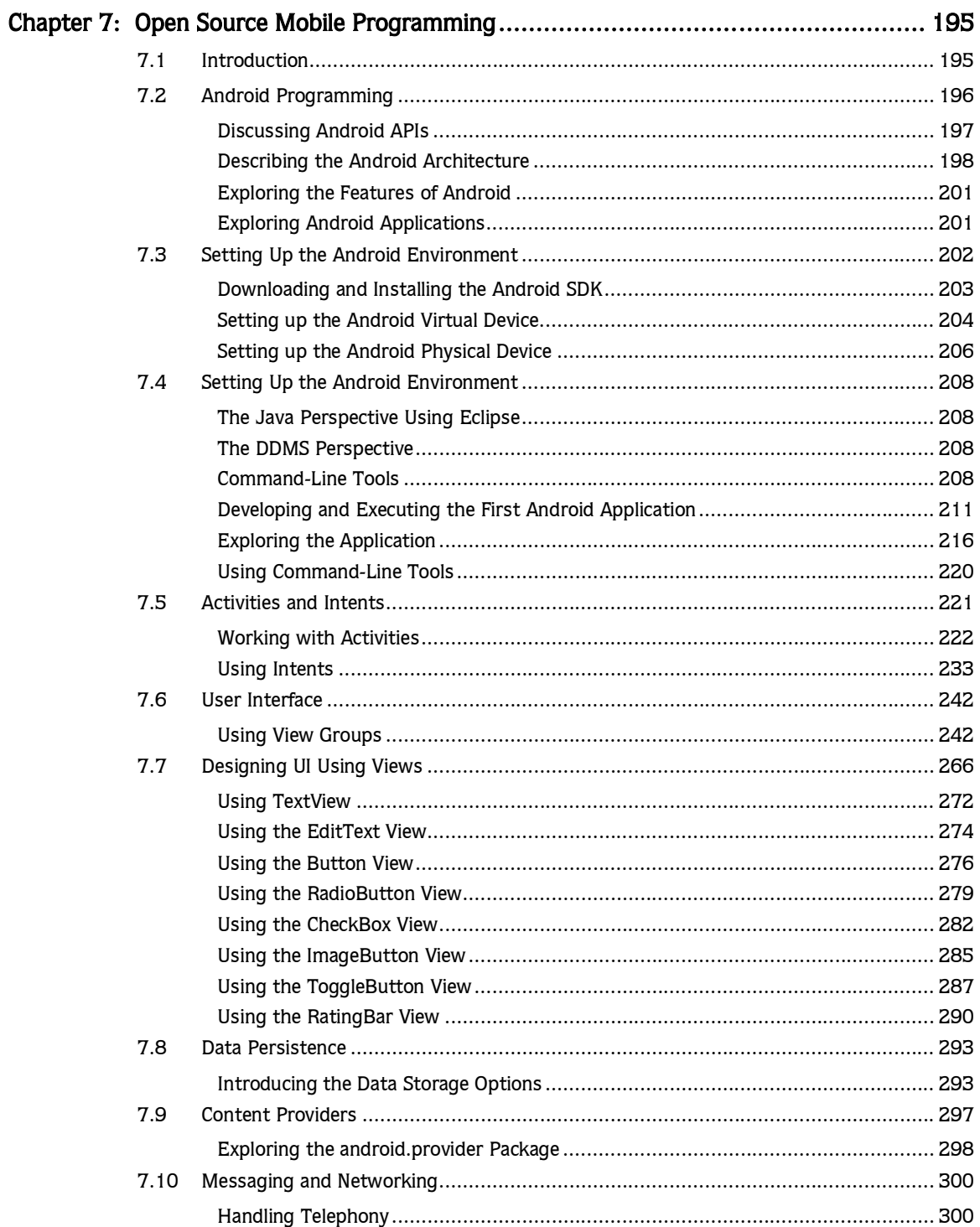

## **xii ▶ Table of Contents**

Index

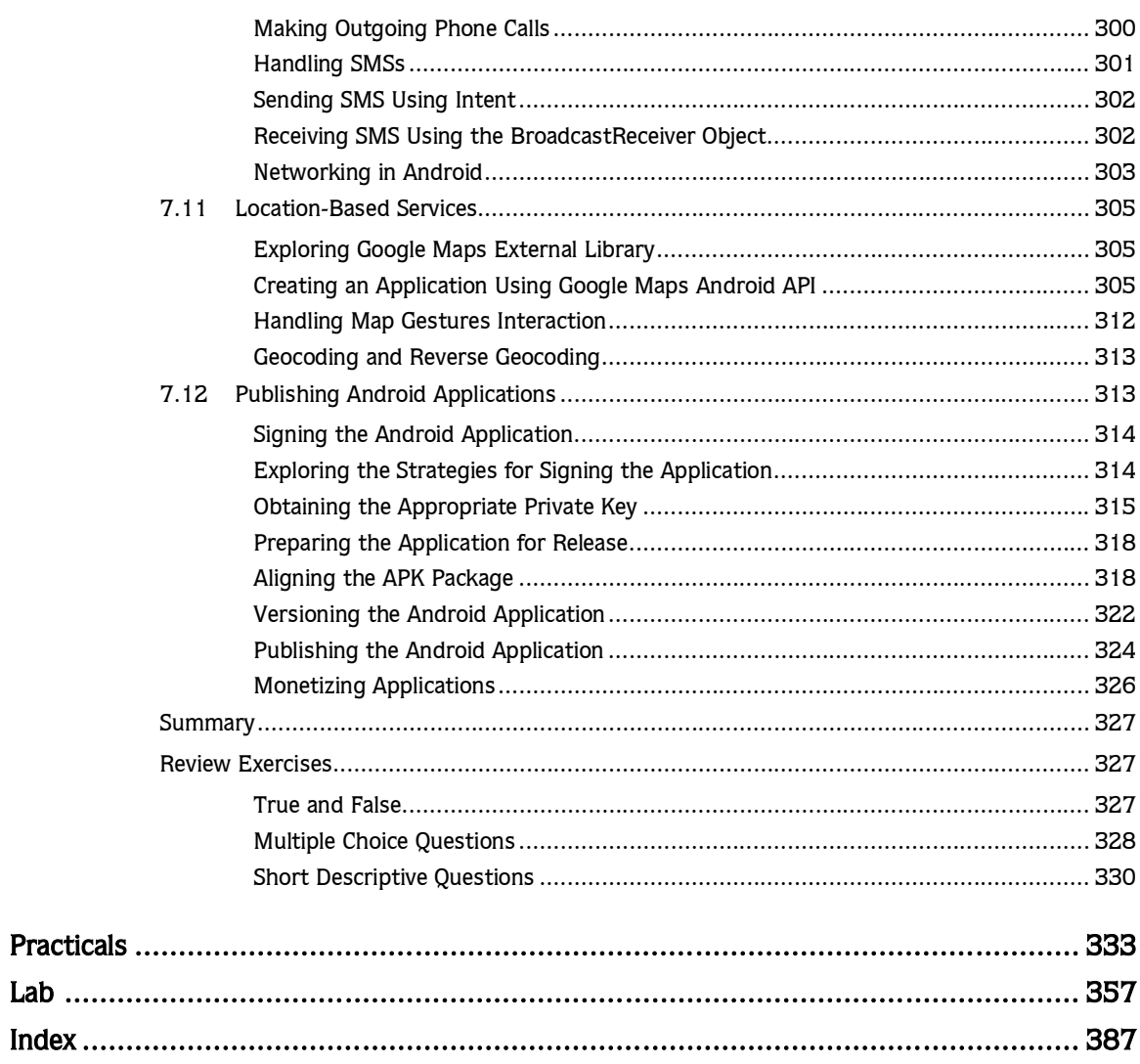